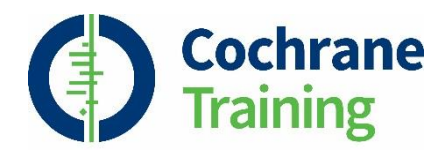

### **Introduction to meta-analysis**

Presented by Catrin Tudur Smith and Sarah Nevitt

Cochrane Colloquium 2018

Trusted evidence. Informed decisions. Better health.

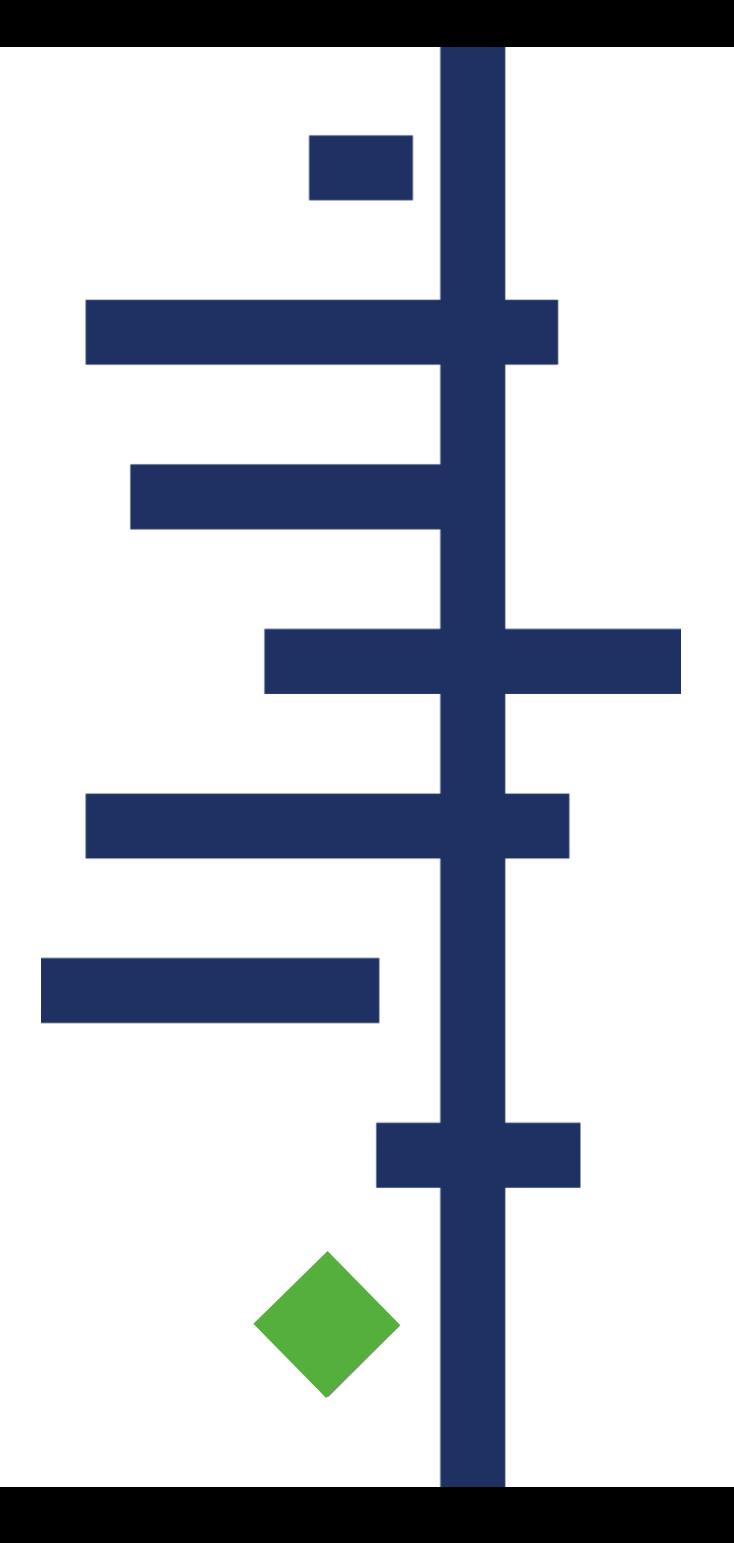

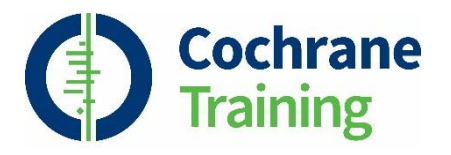

# **Steps of a Cochrane Review**

- 1. define the question
- 2. plan eligibility criteria
- 3. plan methods
- 4. search for studies
- 5. apply eligibility criteria
- 6. collect data
- 7. assess studies for risk of bias
- **8. analyse and present results**
- 9. interpret results and draw conclusions
- 10. improve and update review

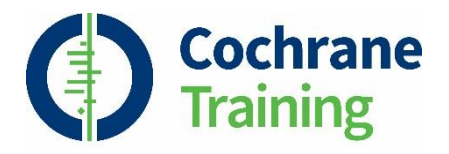

# **Session outline**

- **principles of meta-analysis**
- steps in a meta-analysis
- presenting your results

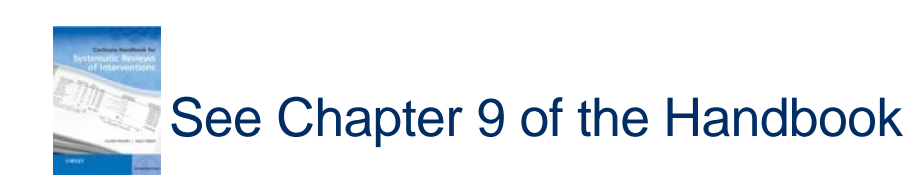

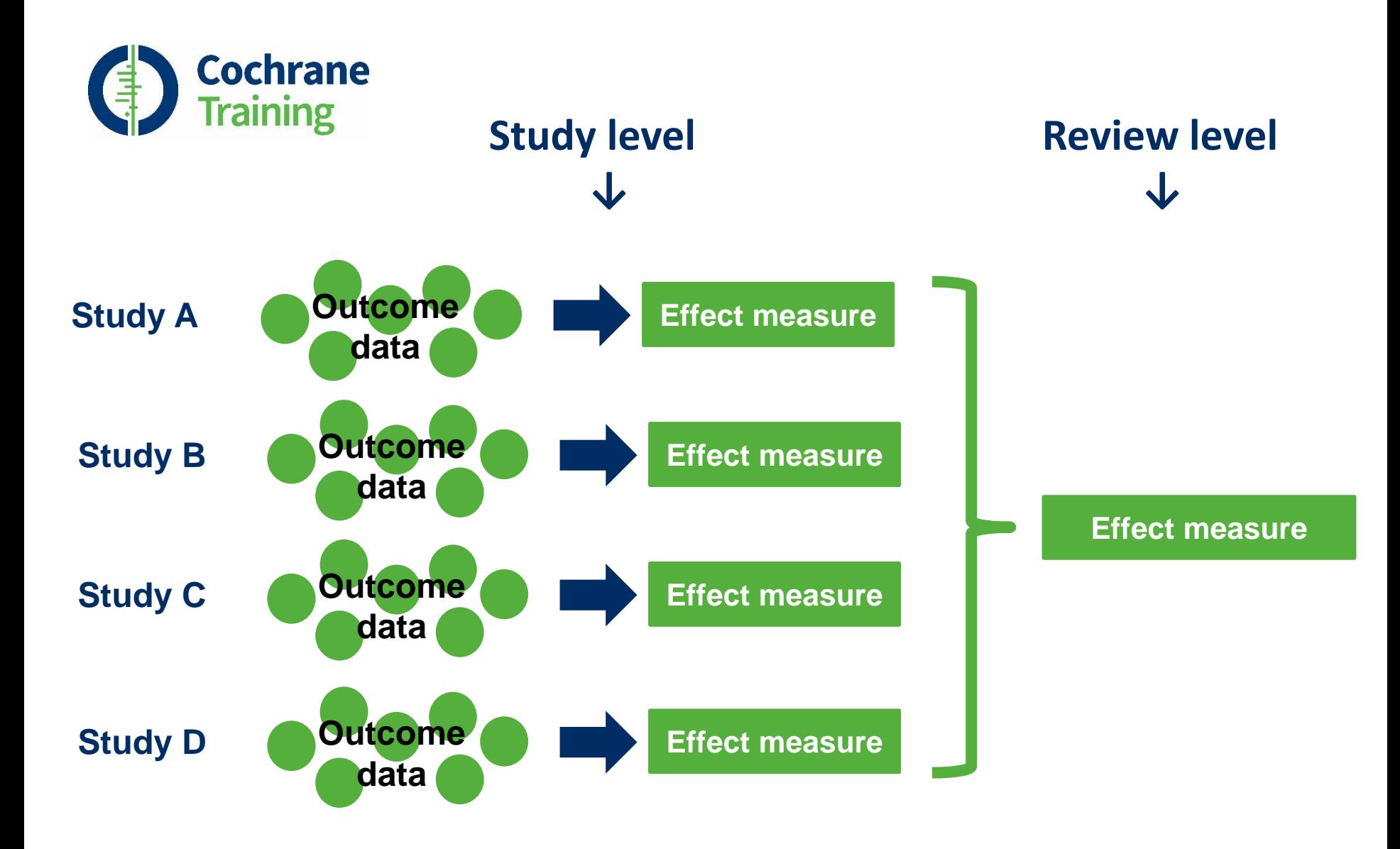

Source: Jo McKenzie & Miranda Cumpston

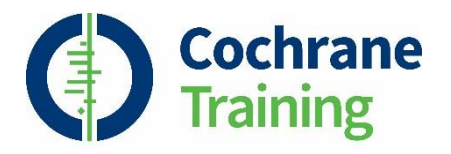

# **What is a meta-analysis?**

- combines the results from two or more studies
- estimates an 'average' or 'common' effect
- optional part of a systematic review

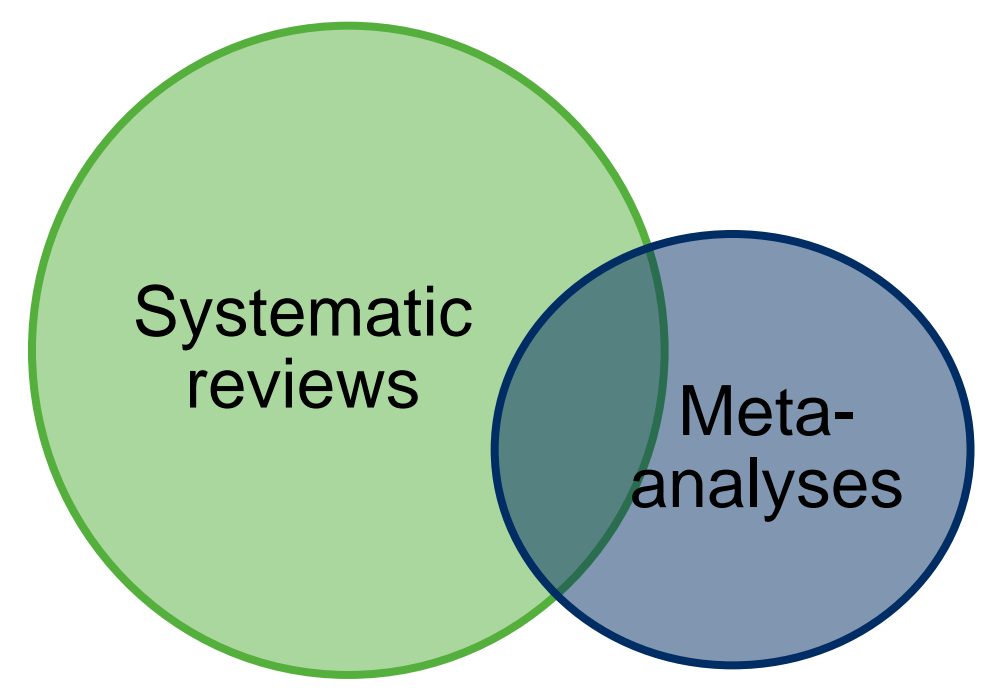

Source: Julian Higgins

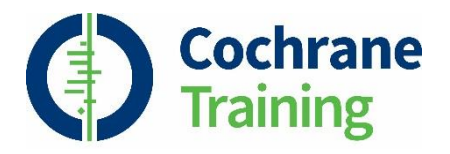

# **Why perform a meta-analysis?**

- quantify treatment effects and their uncertainty
- increase power
- increase precision
- explore differences between studies
- settle controversies from conflicting studies
- generate new hypotheses

Source: Julian Higgins

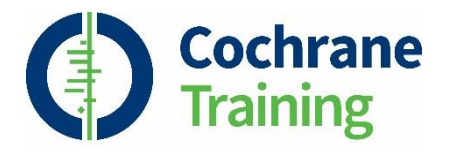

## **When not to do a meta-analysis**

#### • **mixing apples with oranges**

- each included study must address same question
	- consider comparison and outcomes
	- requires your subjective judgement
- combining a broad mix of studies answers broad questions
- answer may be meaningless and genuine effects may be obscured if studies are too diverse

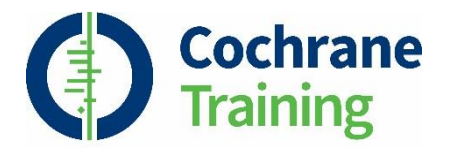

## **When not to do a meta-analysis**

#### • **garbage in – garbage out**

- a meta-analysis is only as good as the studies in it
- if included studies are biased:
	- meta-analysis result will also be incorrect
	- will give more credibility and narrower confidence interval
- if serious reporting biases present:
	- unrepresentative set of studies may give misleading result

Source: Julian Higgins

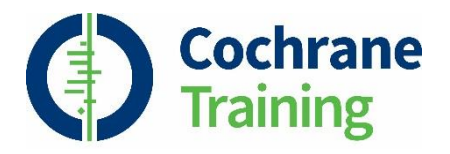

# **When can you do a meta-analysis?**

- more than one study has measured an effect
- the studies are sufficiently similar to produce a meaningful and useful result
- the outcome has been measured in similar ways
- data are available in a format we can use

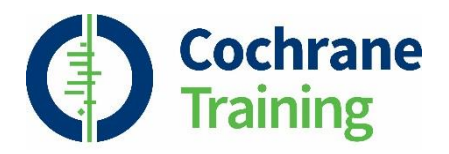

# **Session outline**

- principles of meta-analysis
- **steps in a meta-analysis**
- presenting your results

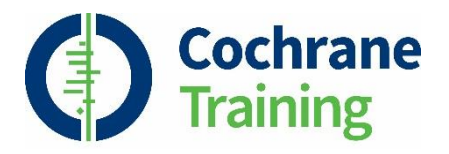

# **Steps in a meta-analysis**

- identify comparisons to be made
- identify outcomes to be reported and statistics to be used
- collect data from each relevant study
- combine the results to obtain the summary of effect
- explore differences between the studies
- interpret the results

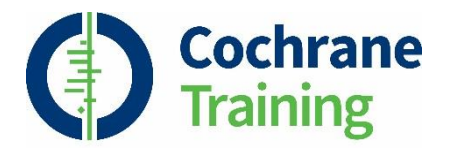

# **Selecting comparisons**

### **Hypothetical review:** Caffeine for daytime drowsiness

caffeinated coffee vs decaffeinated coffee

- break your topic down into pair-wise comparisons
- each review may have one or many
- use your judgement to decide what to group together, and what should be a separate comparison

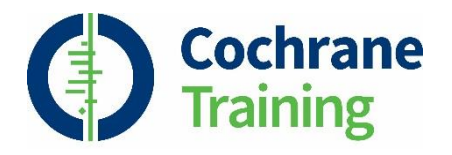

# **Selecting outcomes & effect measures**

**Hypothetical review:** Caffeine for daytime drowsiness

caffeinated coffee  $\sqrt{v_s}$  decaffeinated coffee

- asleep at end of trial (RR)
- irritability (MD/SMD)
- headaches (RR)
- for each comparison, select outcomes
- for each outcome, select an effect measure
	- may depend on the available data from included studies

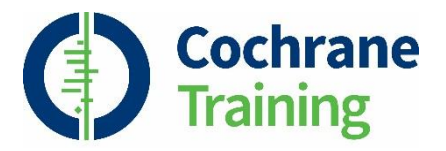

# **Common types of outcome data**

(1) Binary (or dichotomous) e.g. Survival status (Alive, Dead)

- For revman: Enter number of participants with events and total number of participants in experimental and control groups.

(2) Continuous e.g. blood pressure measurement

- For revman: Enter mean, standard deviation and number of participants in experimental and control groups

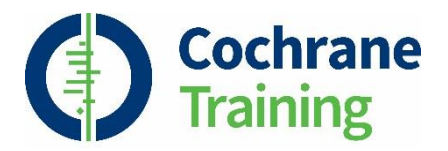

# **Types of effect measure**

(1) Binary (or dichotomous) data

Risk Ratio (or Relative Risk)

Odds Ratio

Risk Difference

RR and OR are ratio measures - the 'null' value is 1

(2) Continuous data:

Mean Difference

Standardised Mean Difference

RD, MD and SMD are difference measures – the 'null' value is 0

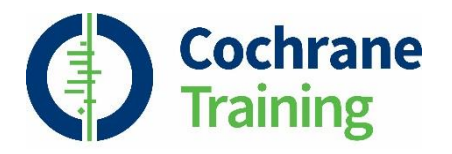

# **Calculating the summary result**

- collect a summary statistic from each contributing study
- how do we bring them together?
	- treat as one big study add intervention & control data?
		- breaks randomisation, will give the wrong answer
	- simple average?
		- weights all studies equally some studies closer to the truth
	- weighted average

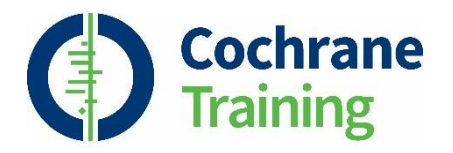

# **Weighting studies**

- more weight to the studies which give more information
	- more participants, more events, narrower confidence interval
	- calculated using the effect estimate and its variance
- inverse-variance method:

weight = 
$$
\frac{1}{\text{variance of estimate}} = \frac{1}{SE^2}
$$
  
pooled estimate =  $\frac{\text{sum of (estimate \times weight)}}{\text{sum of weights}}$ 

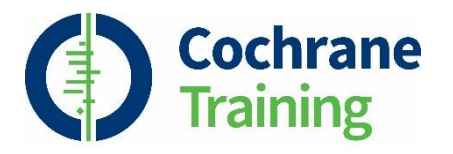

## **For example**

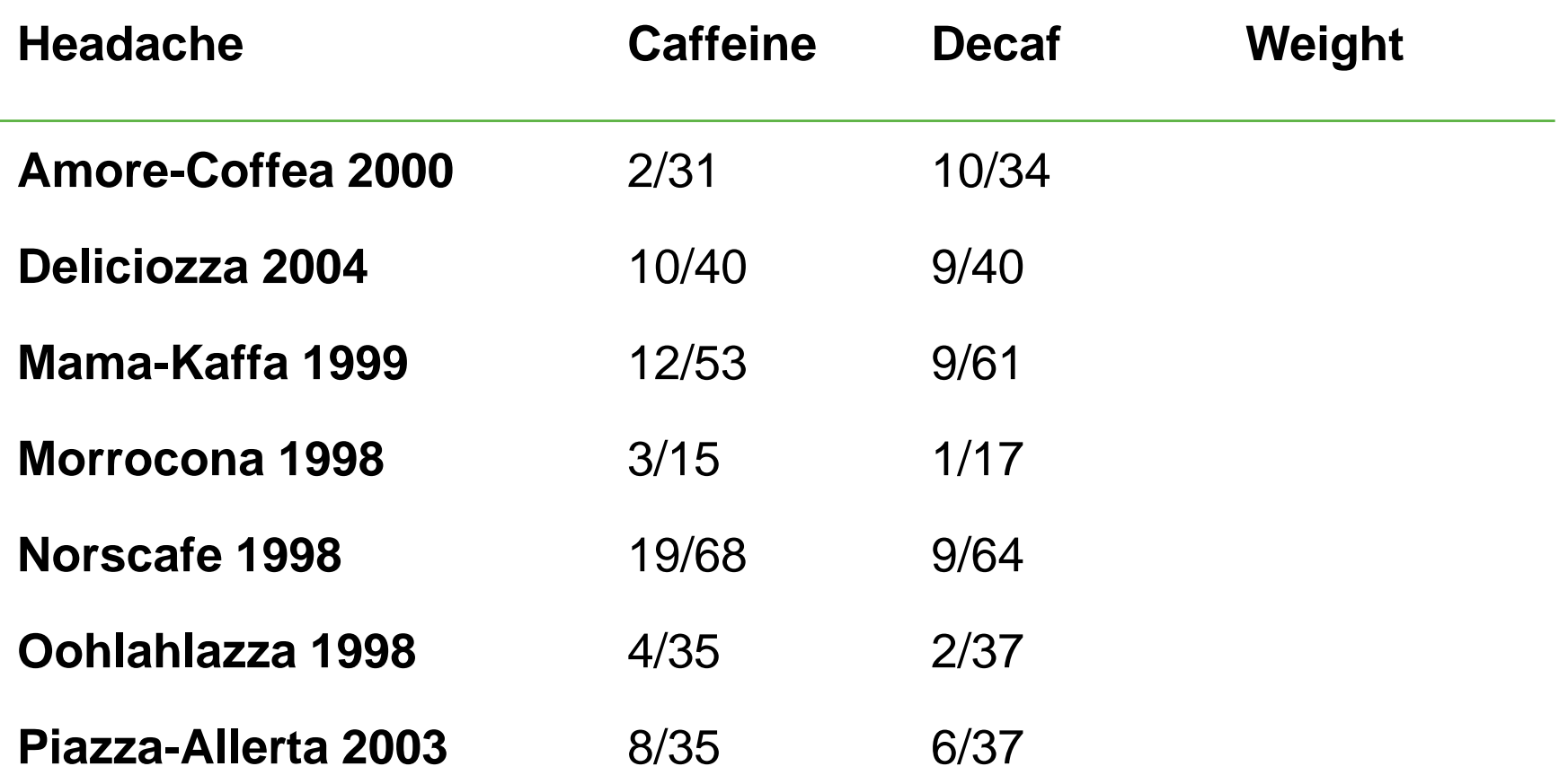

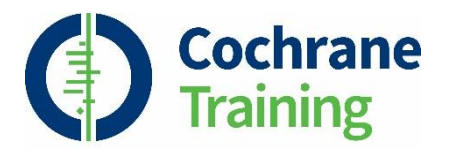

## **For example**

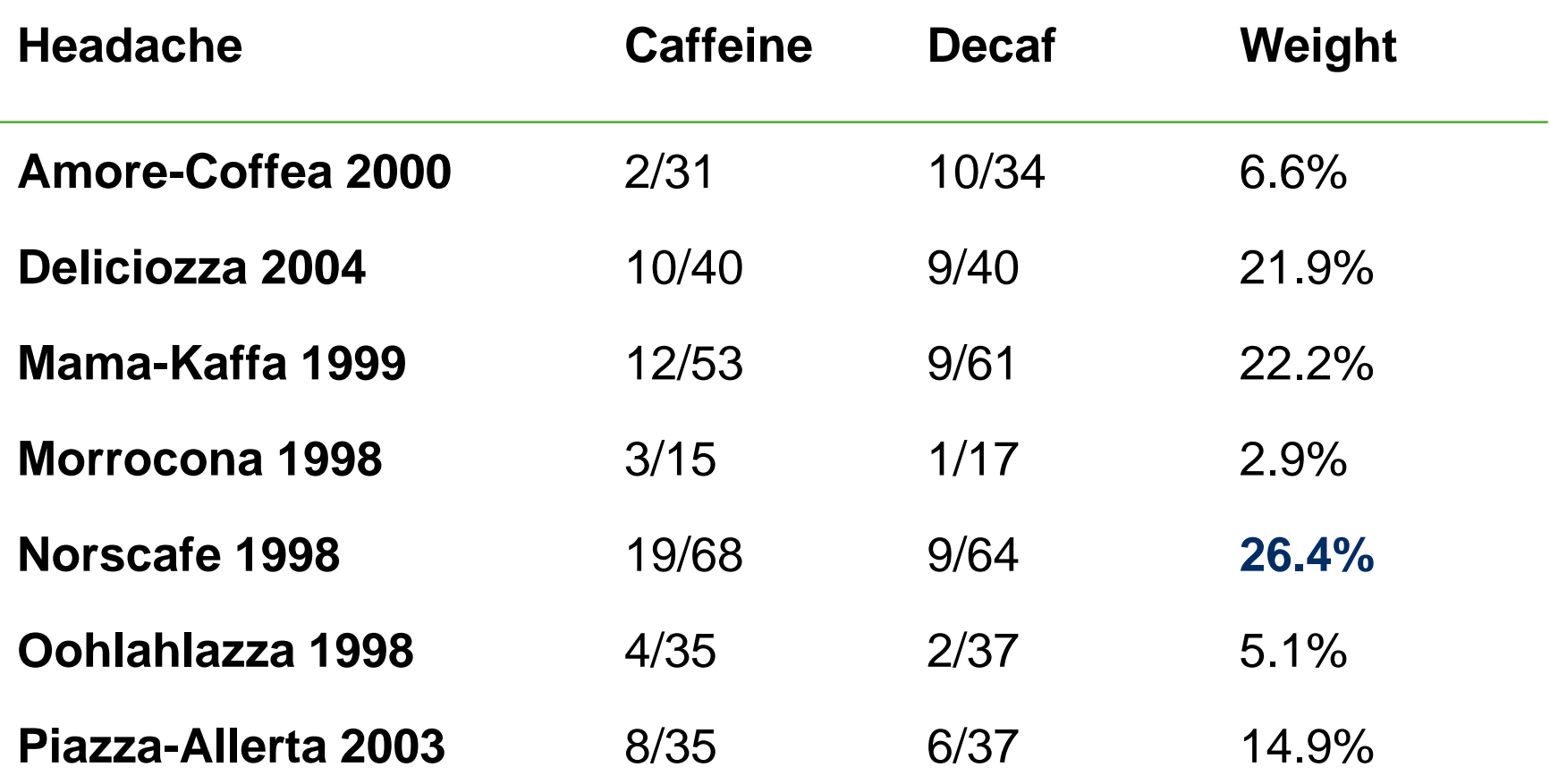

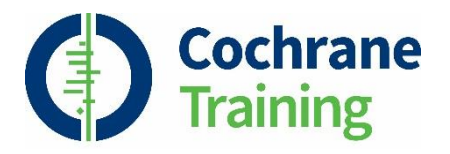

# **Meta-analysis options**

- for dichotomous or continuous data
	- inverse-variance
		- straightforward, general method
- for dichotomous data only
	- Mantel-Haenszel (default)
		- good with few events common in Cochrane reviews
		- weighting system depends on effect measure
	- Peto
		- for odds ratios only
		- good with few events and small effect sizes (OR close to 1)

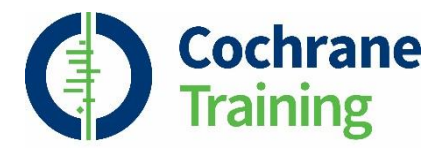

## **Meta-analysis options**

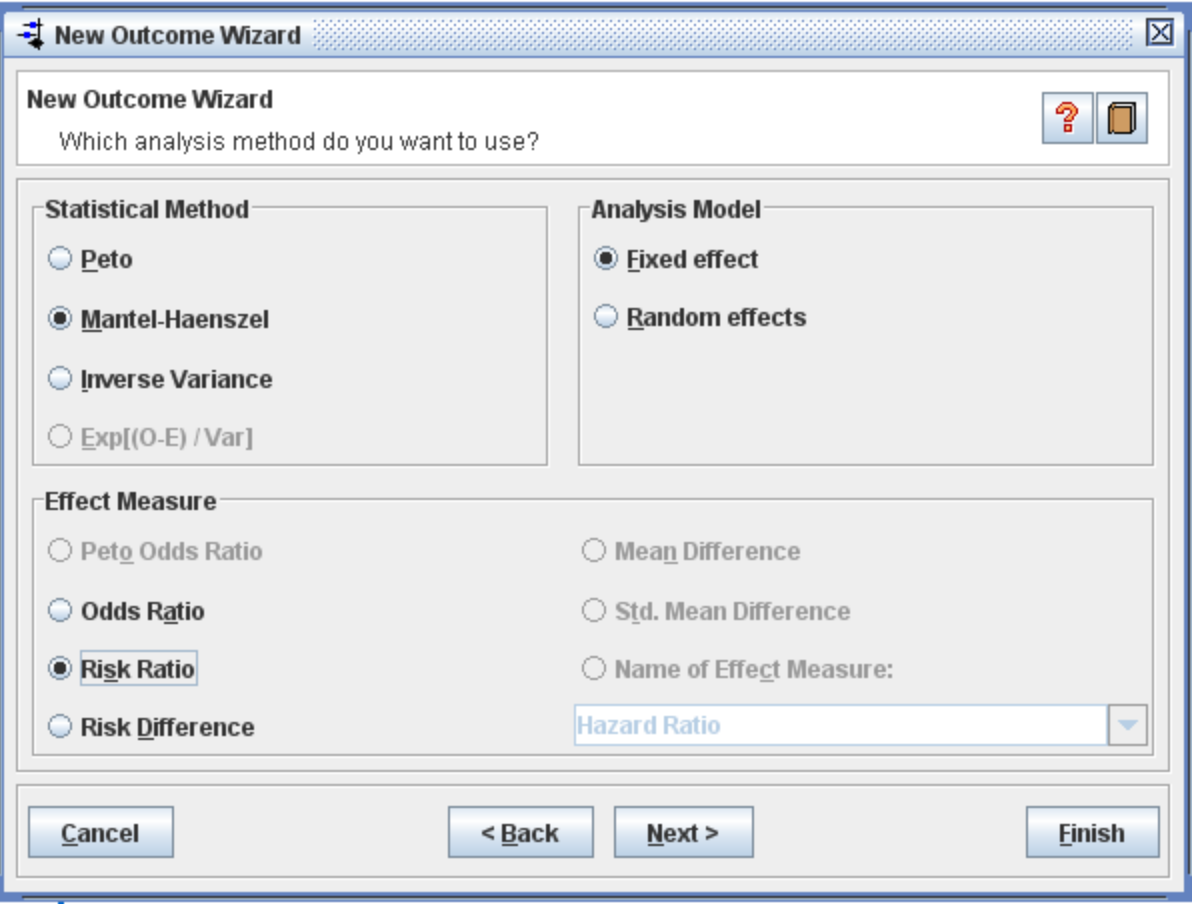

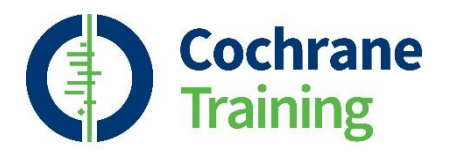

# **Session outline**

- principles of meta-analysis
- steps in a meta-analysis
- **presenting your results**

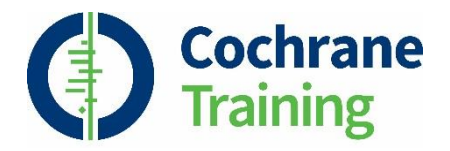

### **A forest of lines**

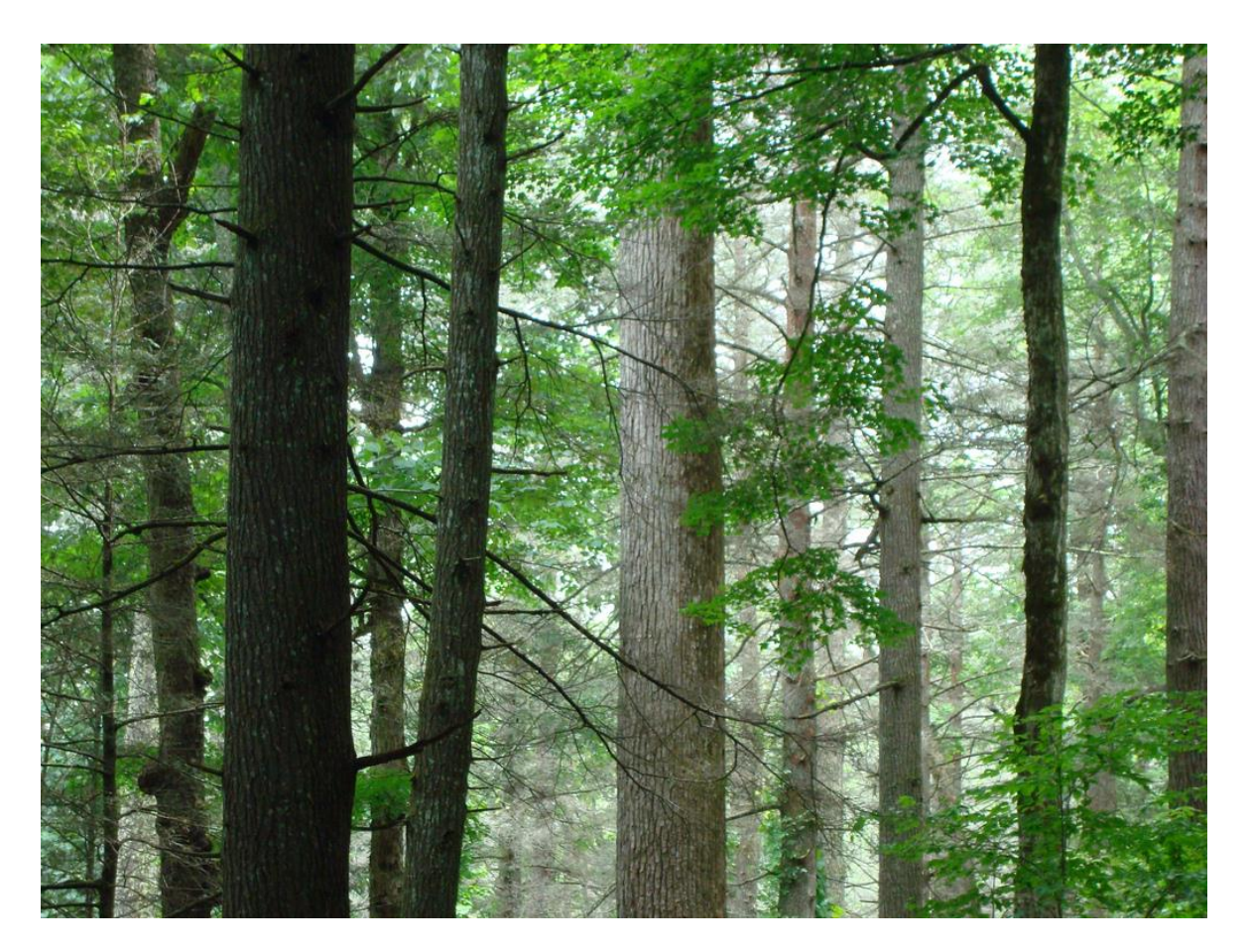

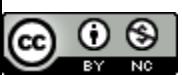

Trees Joyce Kilmer Forest by charlescleonard http://www.flickr.com/photos/charlescleonard/3754931947/

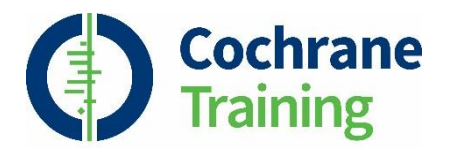

#### **Headache at 24 hours**

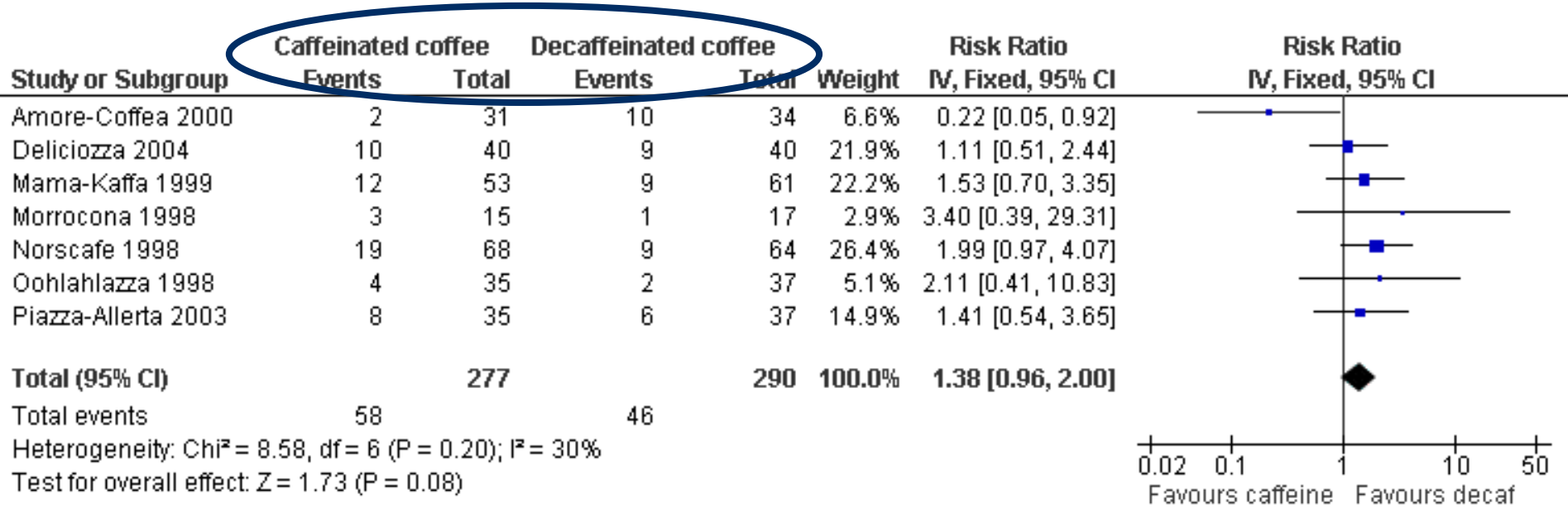

### • headings explain the comparison

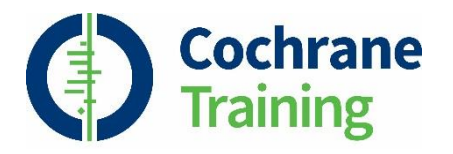

#### **Headache at 24 hours**

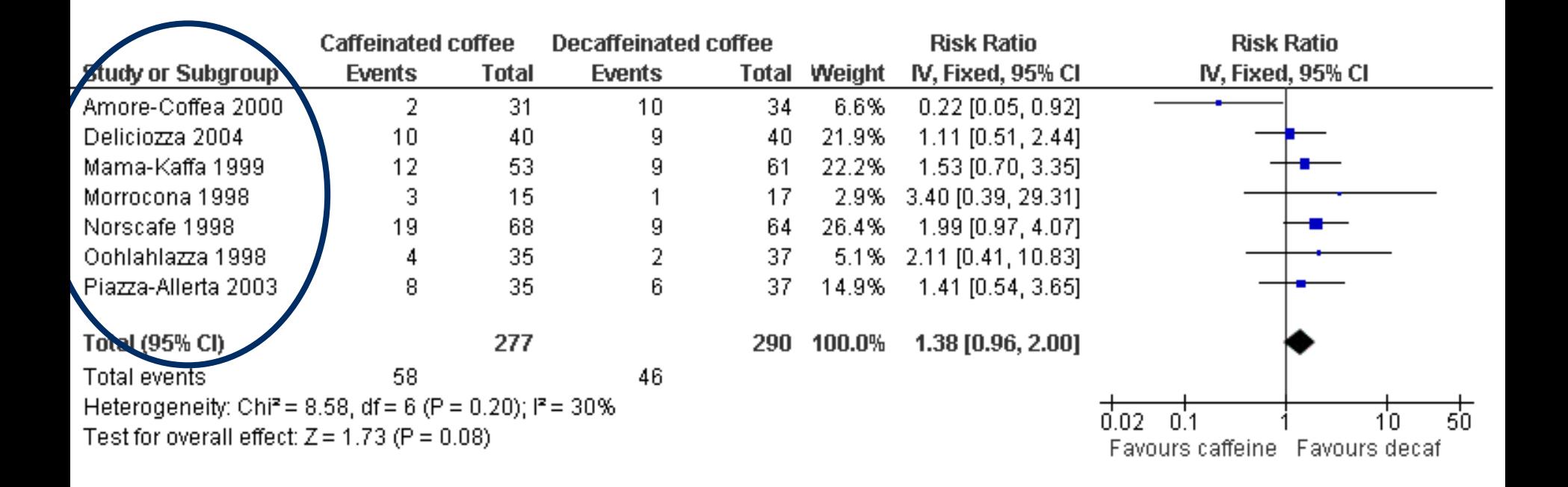

### • list of included studies

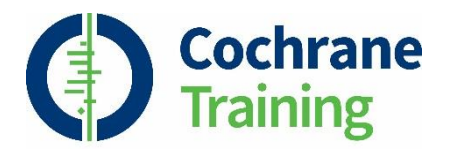

#### **Headache at 24 hours**

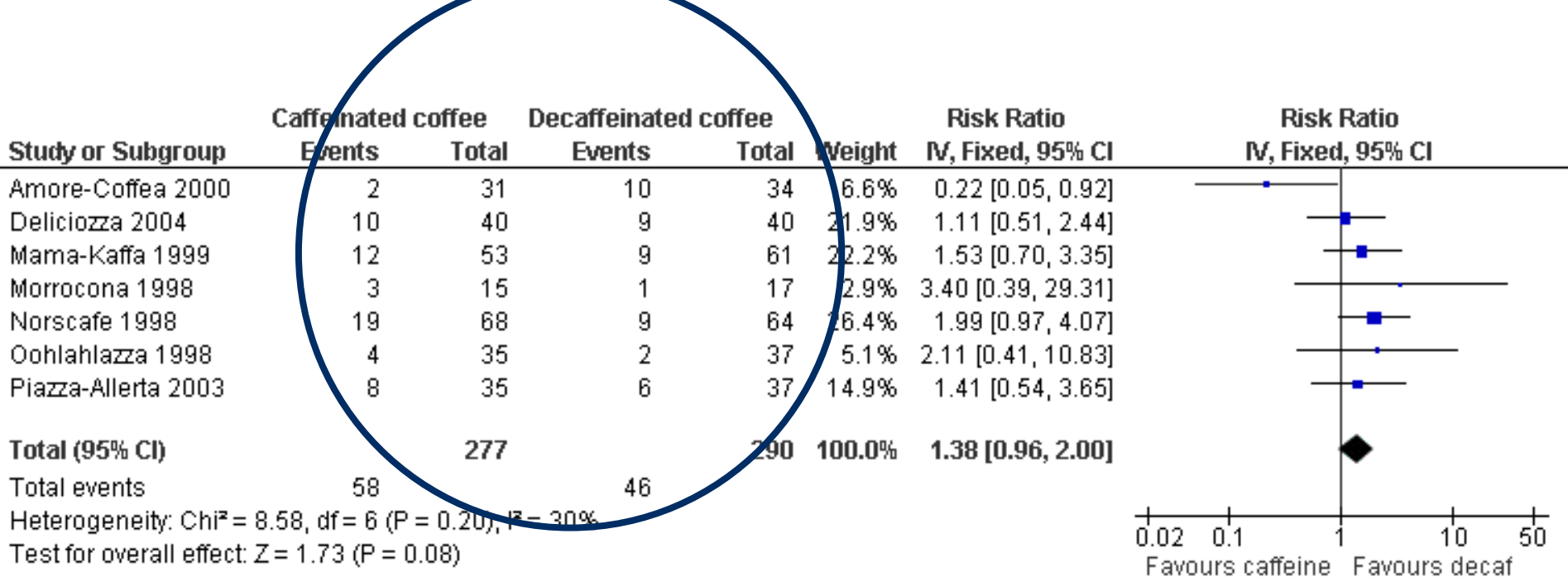

### • raw data for each study

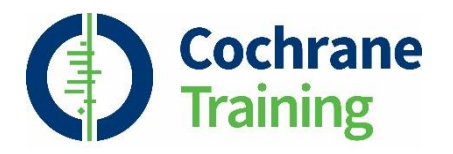

#### **Headache at 24 hours**

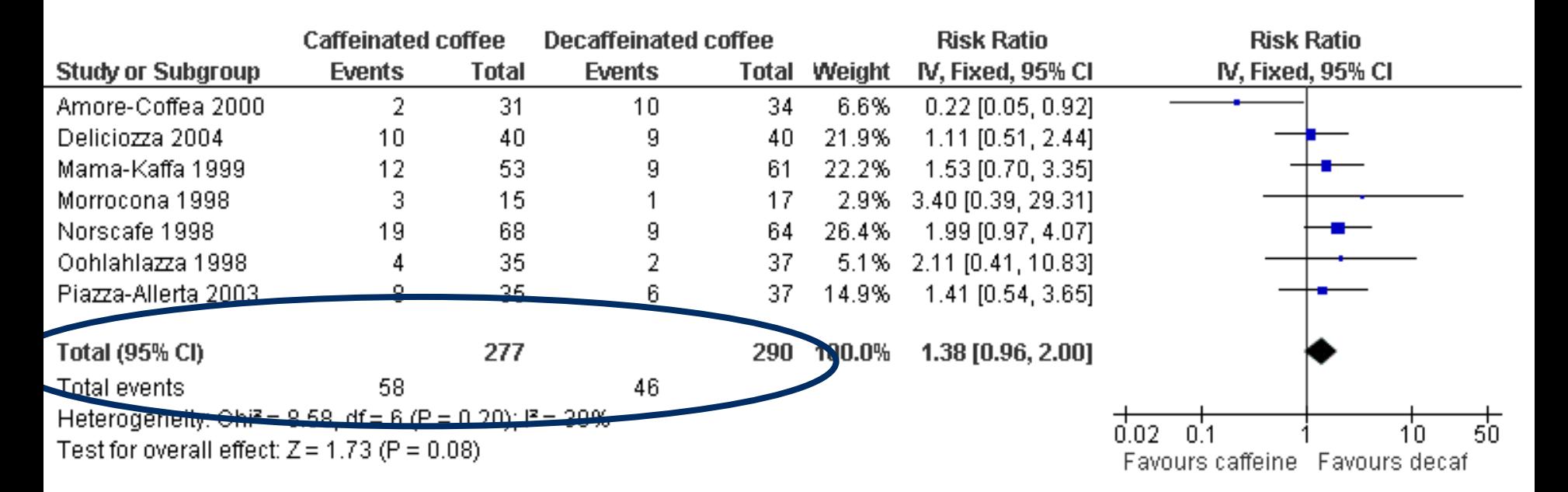

### • total data for all studies

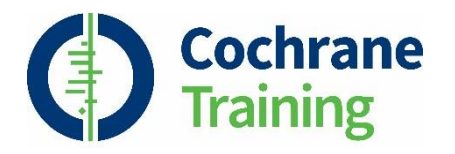

#### **Headache at 24 hours**

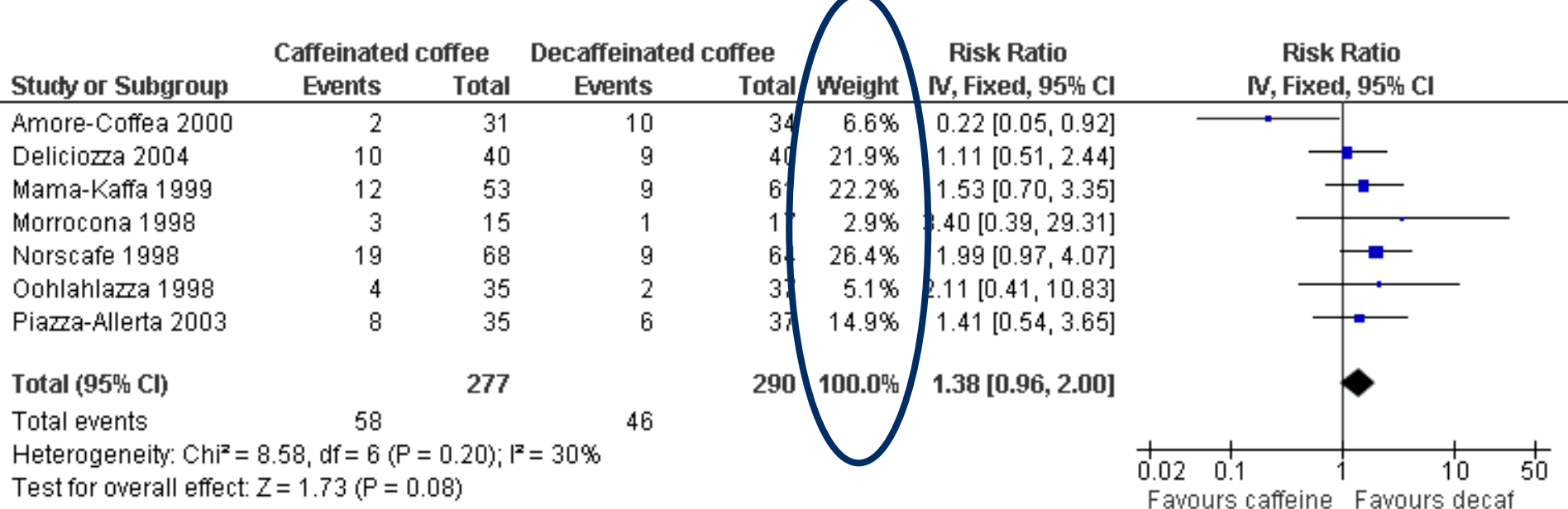

### • weight given to each study

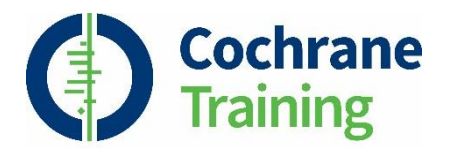

#### **Headache at 24 hours**

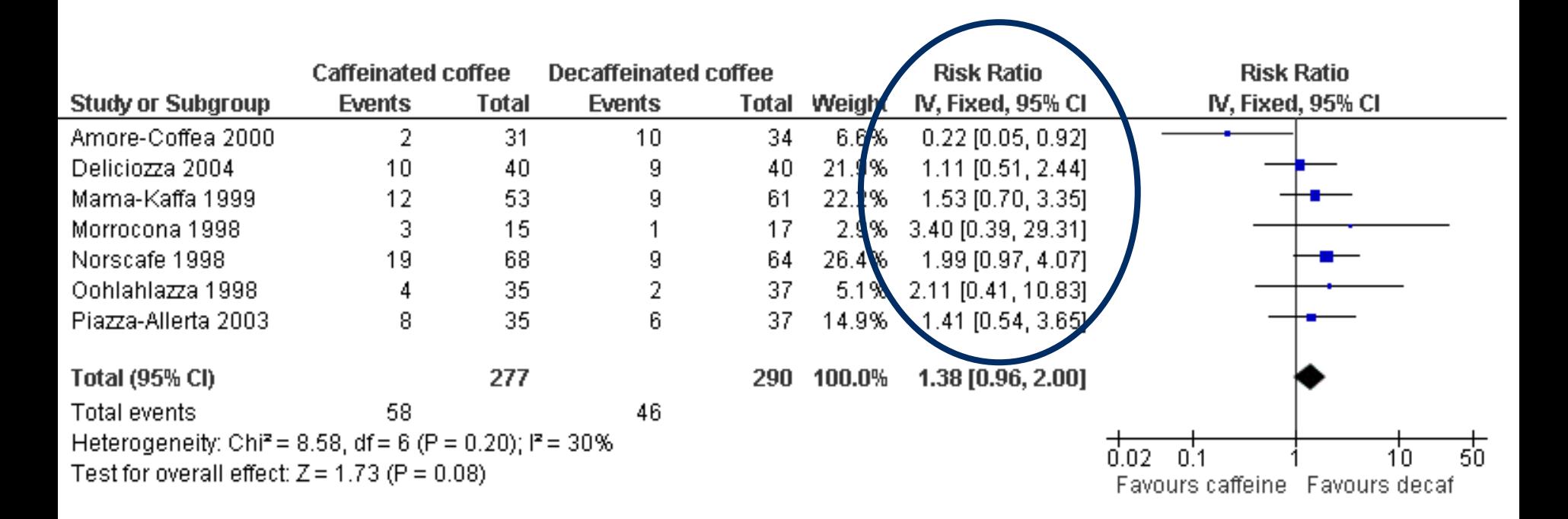

### • effect estimate for each study, with CI

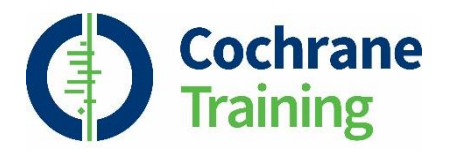

#### **Headache at 24 hours**

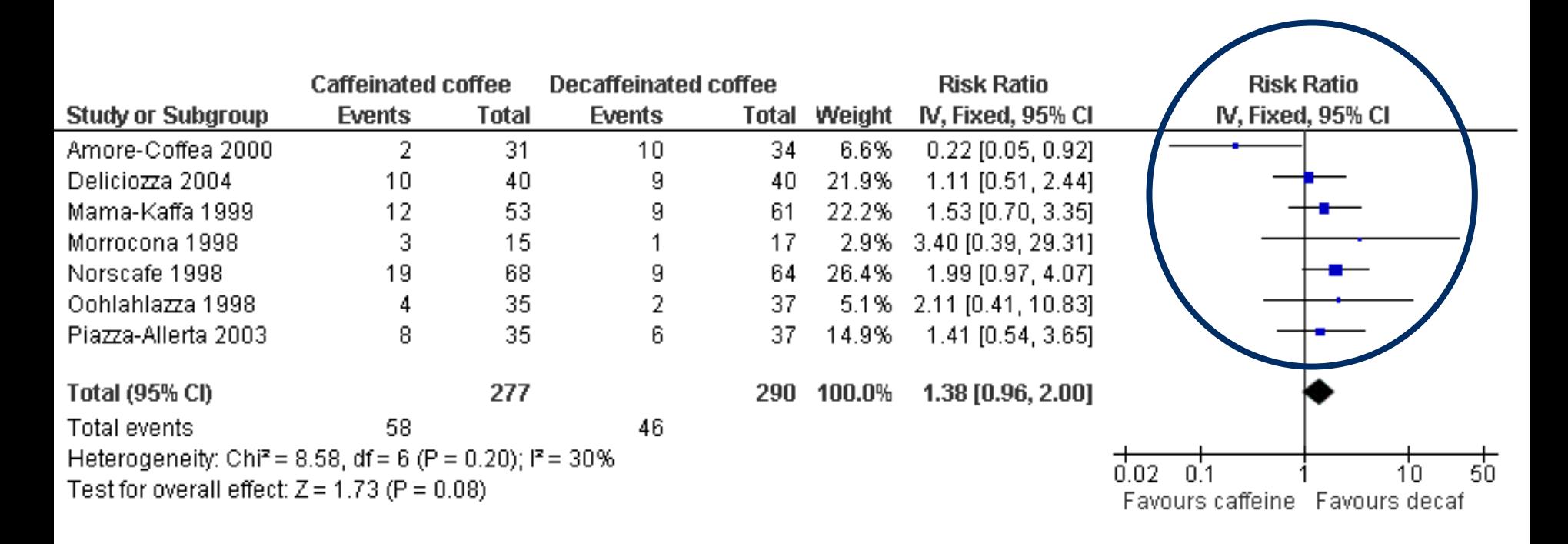

### • effect estimate for each study, with CI

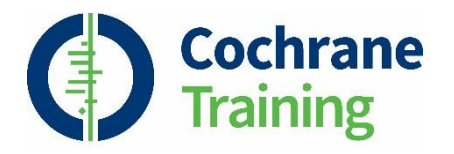

#### **Headache at 24 hours**

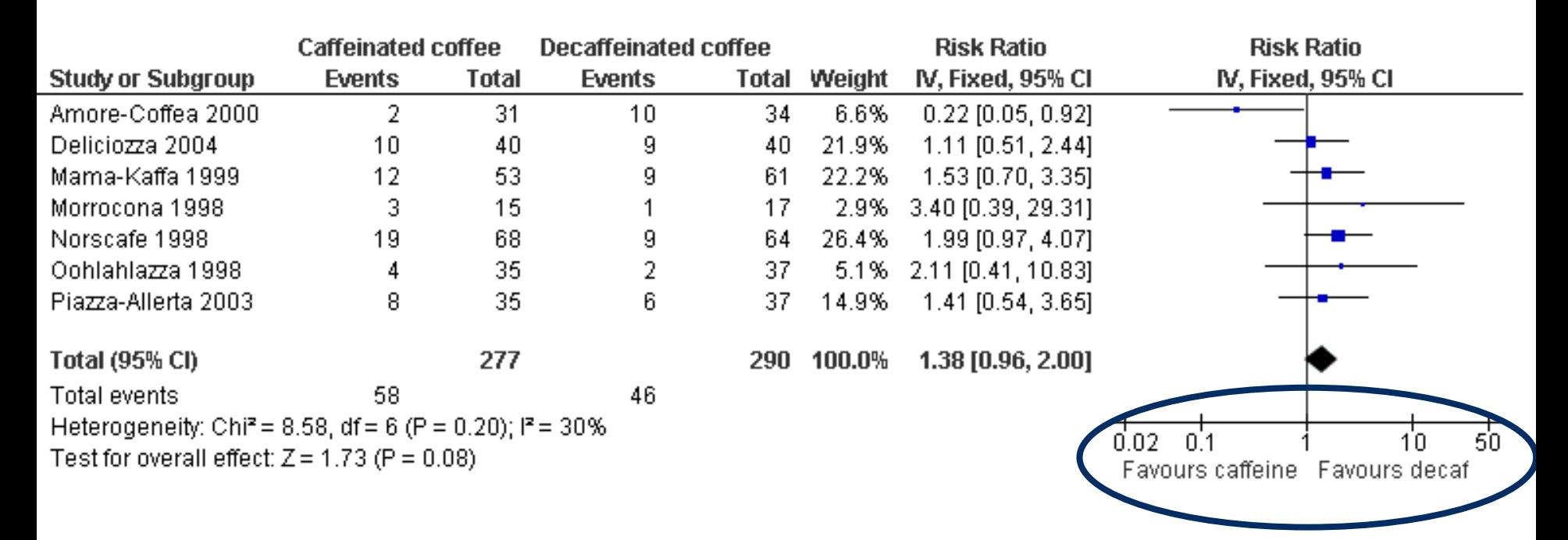

### scale and direction of benefit

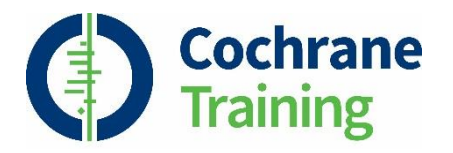

#### **Headache at 24 hours**

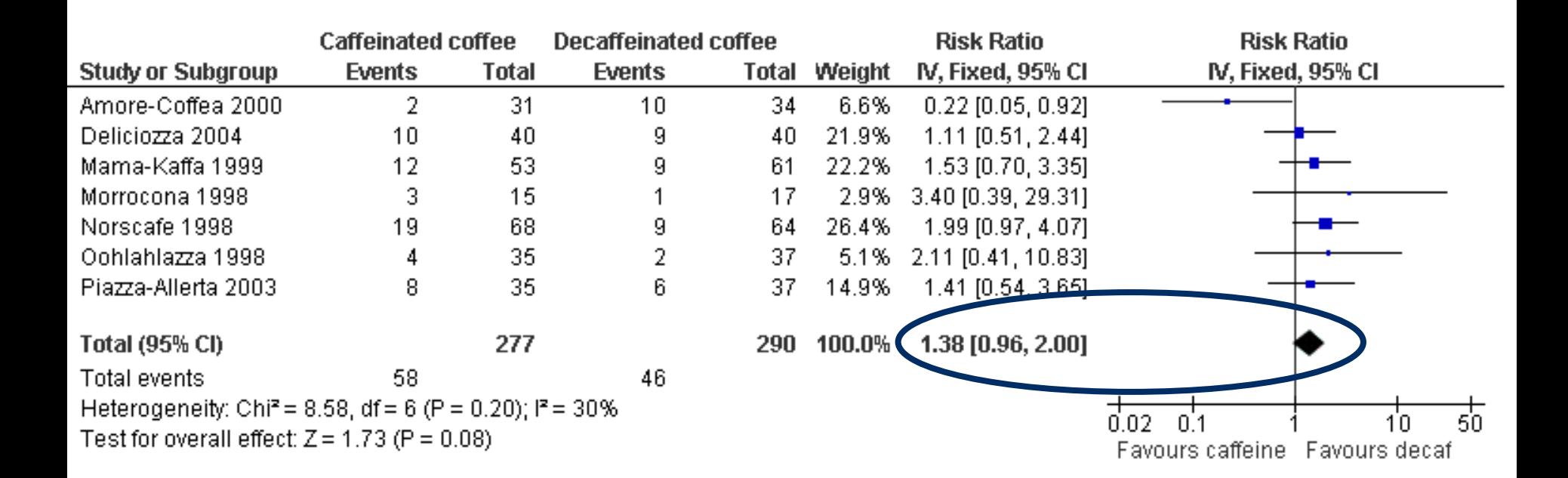

• pooled effect estimate for all studies, with CI

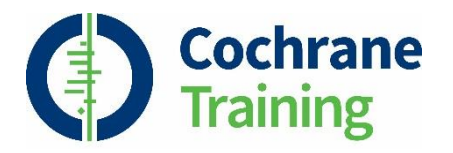

#### **Headache at 24 hours**

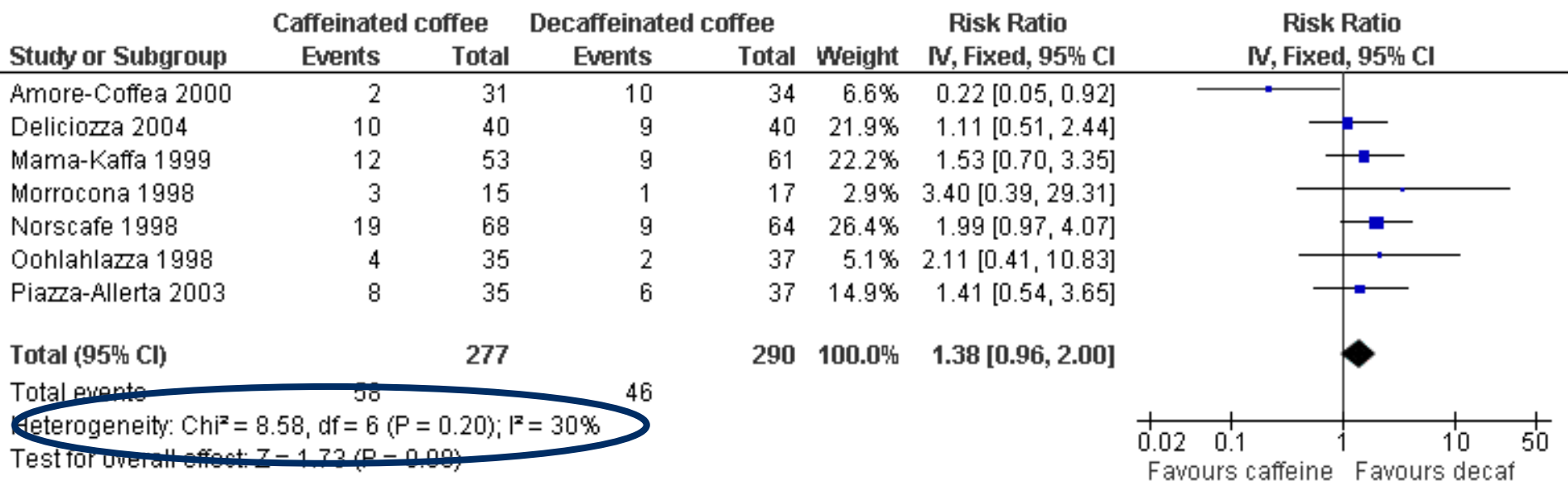

• Heterogeneity

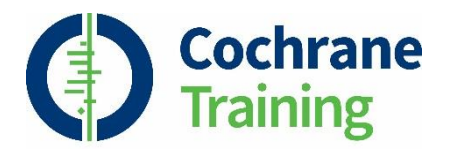

# **Interpreting confidence intervals**

- always present estimate with a confidence interval
- precision
	- point estimate is the best guess of the effect
	- CI expresses uncertainty range of values we can be reasonably sure includes the true effect
- significance
	- if the CI includes the null value
		- rarely means evidence of no effect
		- effect cannot be confirmed or refuted by the available evidence
	- consider what level of change is clinically important

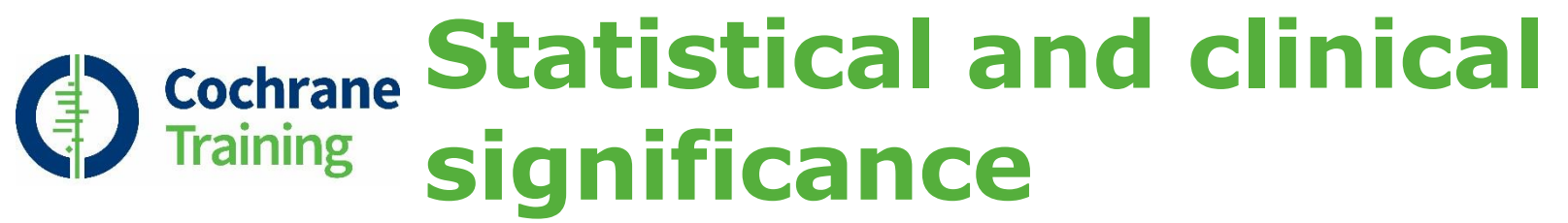

**(from Berry G. (1986),** *Med. J. Aust***, 144: 618-619)**

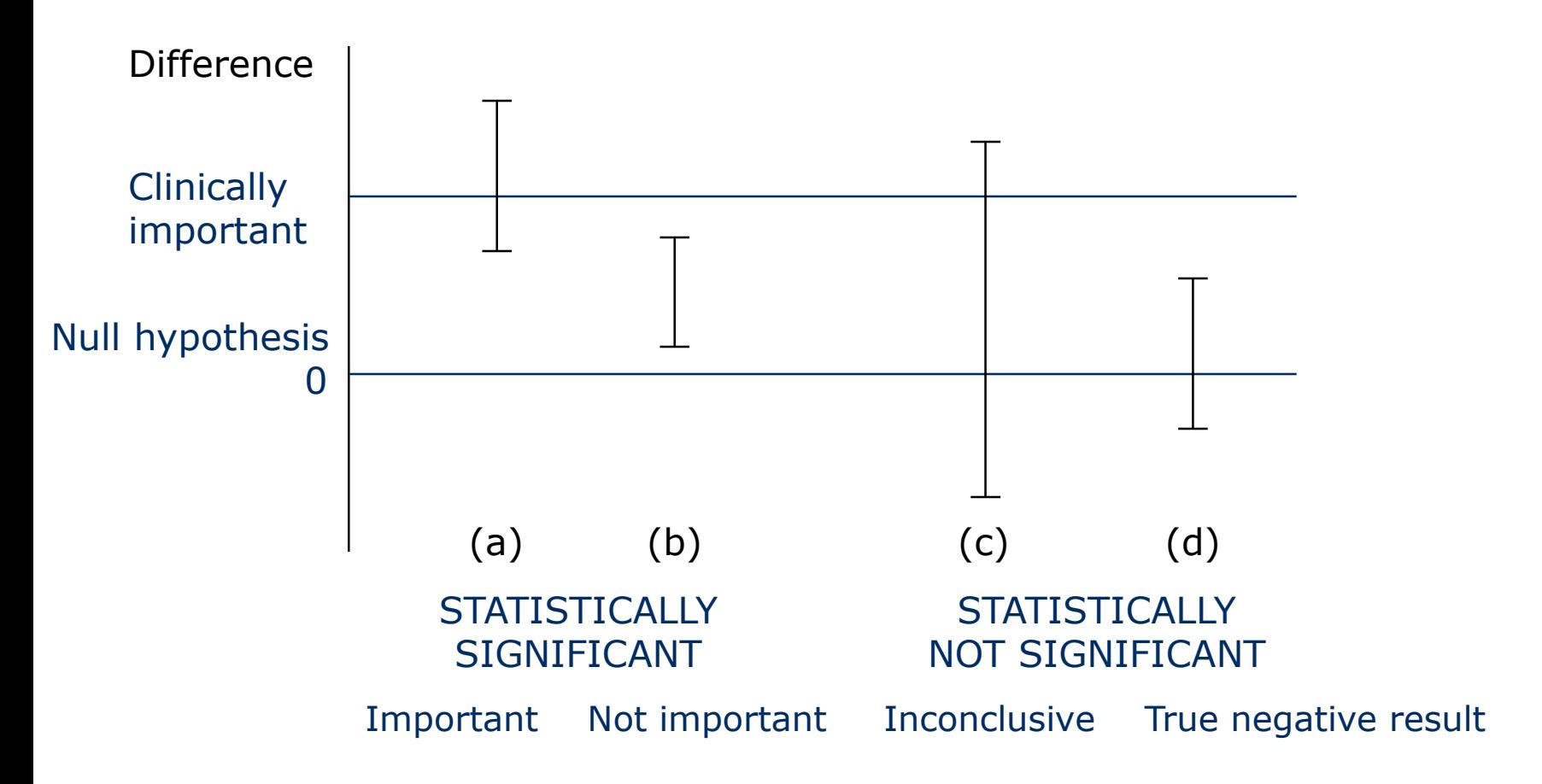

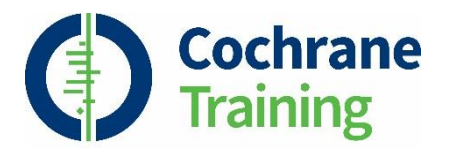

# **Presenting data in your review**

- present outcomes in consistent order throughout
	- Abstract, Methods, Results, data
- forest plots
	- key forest plots linked as figures
		- usually primary outcomes
	- all forest plots will be published as supplementary data
	- avoid forest plots with only one study
- may also add other data tables
	- results of single studies
		- summary data for each group, effect estimates, confidence intervals
	- non-standard data

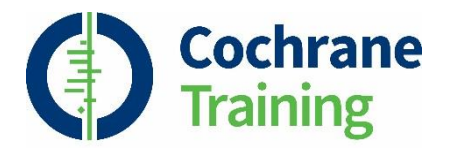

# **What to include in the protocol**

- how will you decide whether a meta-analysis is appropriate?
- meta-analysis model to be used

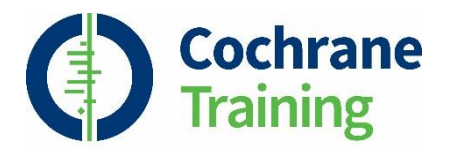

# **Take home message**

- there are several advantages to performing a metaanalysis but it is not always possible (or appropriate)
- plan your analysis carefully, including comparisons, outcomes and meta-analysis methods
- forest plots display the results of meta-analyses graphically
- interpret your results with caution

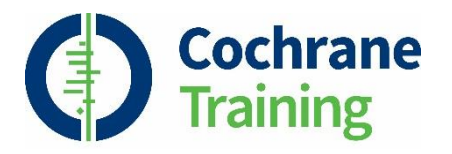

### **References**

- Deeks JJ, Higgins JPT, Altman DG (editors). **Chapter 9: Analysing data and undertaking meta-analyses**. In: Higgins JPT, Green S (editors). *Cochrane Handbook for Systematic Reviews of Interventions* Version 5.1.0 [updated March 2011]. The Cochrane Collaboration, 2011. Available from <http://community.cochrane.org/handbook>
- Schünemann HJ, Oxman AD, Higgins JPT, Vist GE, Glasziou P, Guyatt GH. **Chapter 11: Presenting results and 'Summary of findings' tables**. In: Higgins JPT, Green S (editors). *Cochrane Handbook for Systematic Reviews of Interventions* Version 5.1.0 [updated March 2011]. The Cochrane Collaboration, 2011. Available from <http://community.cochrane.org/handbook>

### **Acknowledgements**

- Compiled by Miranda Cumpston
- Based on materials by Sally Hopewell, Julian Higgins, the Cochrane Statistical Methods Group and Cochrane Netherlands
- Approved by the Cochrane Methods Board